#### **Internet Systems Programming**

#### **NFS: Protocols, Programming, and Implementation**

#### **Erez Zadok**

**ezk@cs.columbia.edu**

October 25, 1999

#### **The BIG Picture**

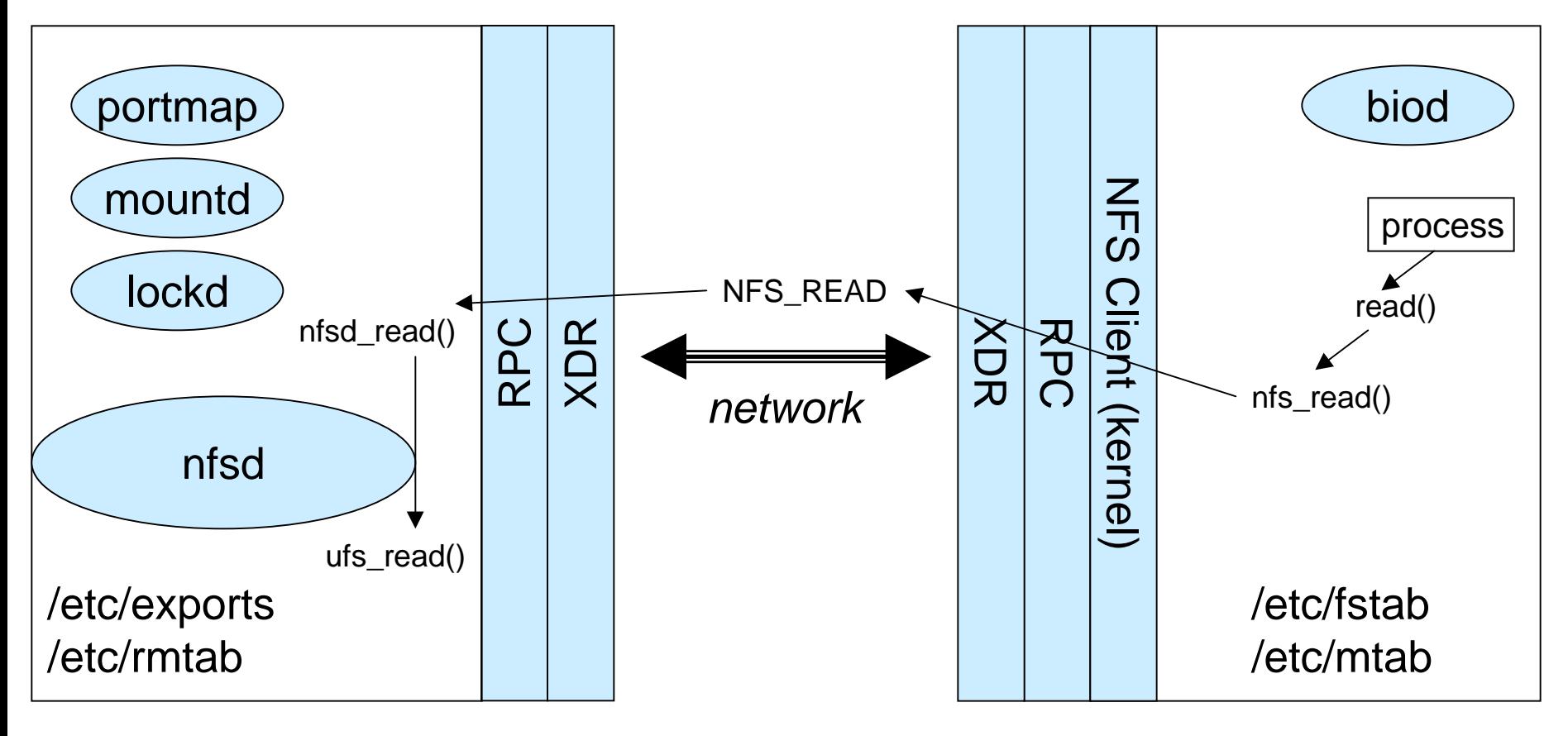

#### **NFS Server NFS Client**

#### **NFS Overview**

- ■ using RPC: Remote Procedure Calls
	- ◆ which use XDR: eXternal Data Representation
- stateless server
	- ◆ crash recovery
- ■ client side caching (data and attributes)
	- ◆ request retransmission
- ■ file handles: 32 bytes opaque to client
	- ◆ server encodes: fsid, inum, igen, possibly more

#### **XDR: eXternal Data Representation**

```
■ de/serializes data into network-order bytes
bool_t xdr_long(XDR *xdrs, long *lp);
   repeated calls encode/decode more "XDR" bytes
struct foo {
  int i;
  char *buf;
};
bool_t xdr_foo(XDR *xdrs, struct foo *foop) {
  if (!xdr_int(xdrs, &foop->i))
      return FALSE;
  if (!xdr_wrapstring(xdrs, &foop->buf))
      return FALSE;
  return TRUE;
```
**}**

#### **RPC: Remote Procedure Call**

■server does:

**registerrpc(prognum,versum,procnum,s\_inproc,in,s\_outproc,out); svc\_run()**

client issues:

**callrpc(char \*host, rpcprog\_t prognum, rpcvers\_t versnum , rpcproc\_t procnum, xdrproc\_t inproc, char \*in , xdrproc\_t outproc, char \*out);**

- which contacts server's portmapper, then RPC server w/ *procnum*.
- when client request comes
	- ◆ find procnum
	- ◆ call s\_inproc to decode client args
	- ◆call s\_outproc to encode output to client
	- ◆return => client returns (or times out)
- rpcgen produces headers and .c stubs from .x files

## **Additional NFS Components**

- ■ on server:
	- ◆ mountd:
		- $\overline{\bullet}$  listen for mount requests
		- $\bullet$  authenticate requests
		- ✦ return root fhandles
- on client:
	- $\bullet\,$  biod: dirty page clustering, simulate async writes
- on both:
	- ◆ lockd: coordinates local/remote record locks
		- ✦ flock() uses lockd; lockf() only local locks; fcntl() can use both
	- ◆ statd: synchronizes lock information
		- ✦ client reboot: tell server to release locks
		- ✦ server reboot: tell all clients to reclaim locks
	- ◆ portmapper: the mother of all RPC servers

#### **Example: mounting a remote server**

- get fhandle (via MOUNTPROC\_MNT rpc to mountd)
- fill in struct nfs\_args
	- ◆ struct nfs\_args na
- call mount(2) syscall
	- ◆ mount("/mnt", flags, "nfs", &na, sizeof(na))

#### **Contents of struct nfs\_args**

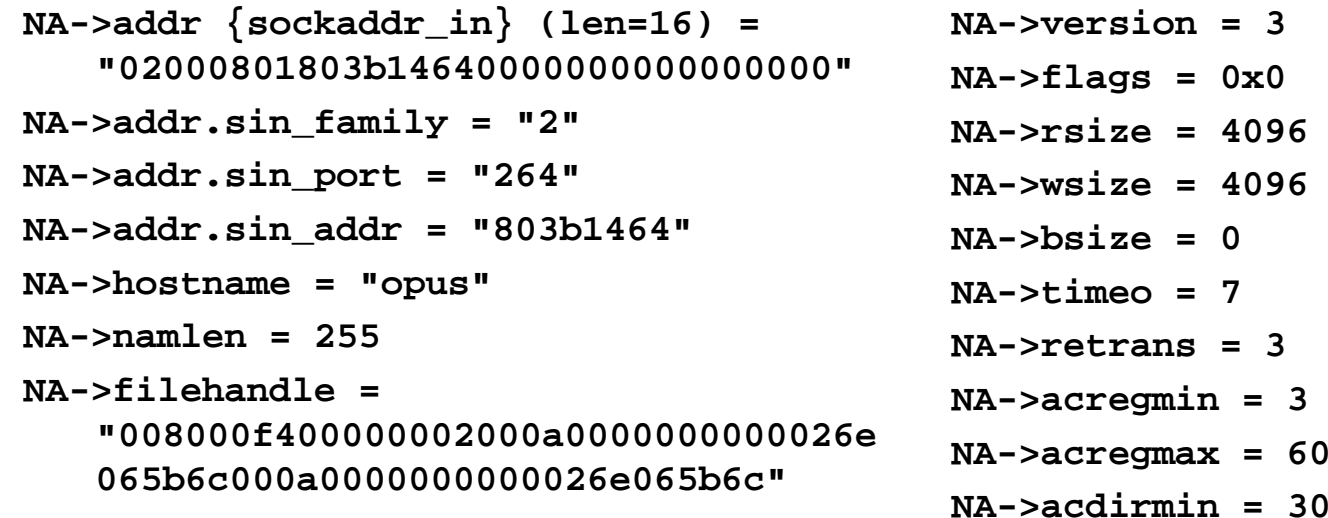

$$
NA \rightarrow \text{acdirmax} = 60
$$

# **NFS V.2**

■Built on top of UDP

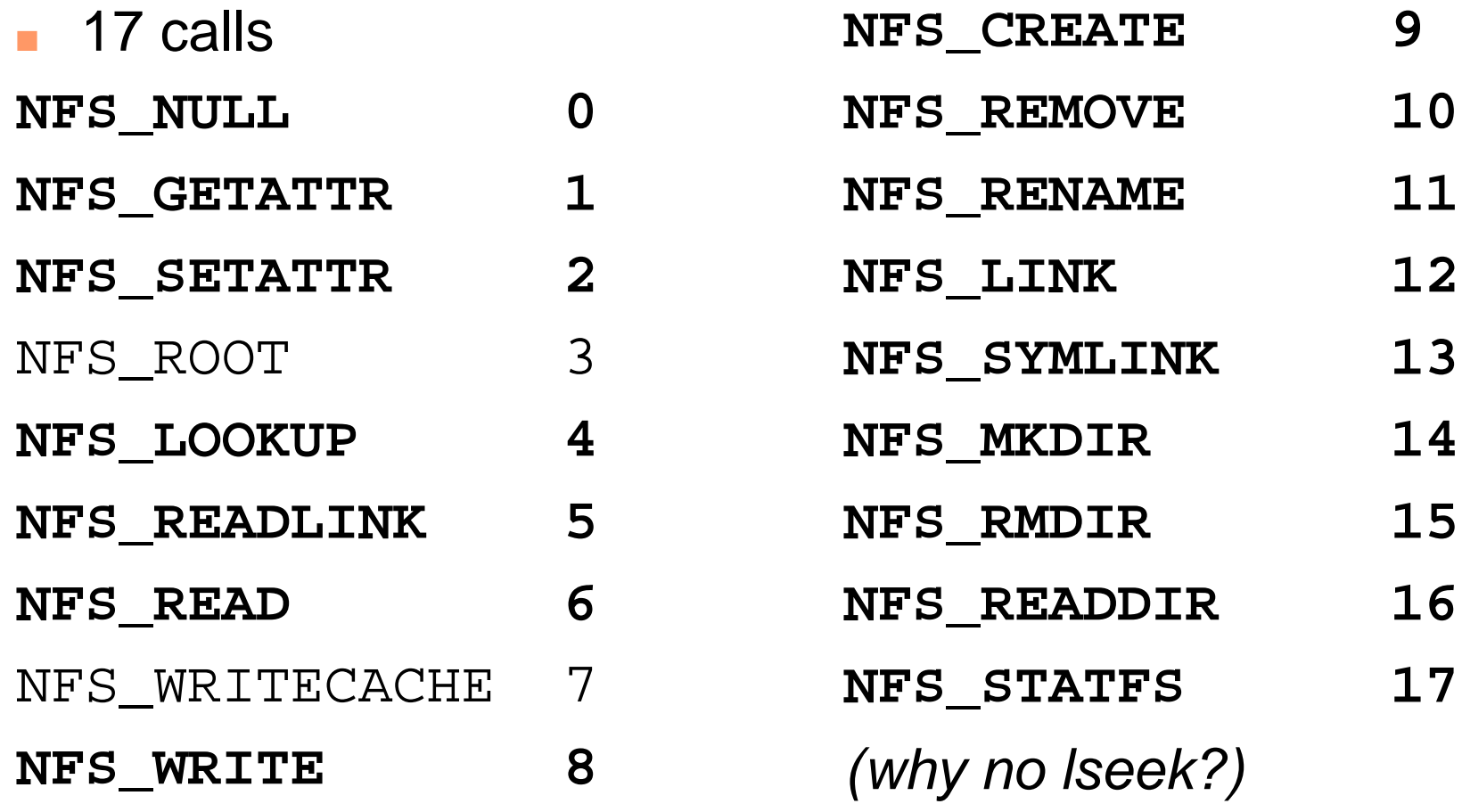

#### **Ex: NFS\_READ Call**

```
struct readargs {
        fhandle file;
        unsigned offset;
        unsigned count;
        unsigned totalcount;
};
union readres switch (stat status) {
        case NFS_OK:
              fattr attributes;
              nfsdata data;
        default: void;
```
#### **};**

## **NFS V.3**

- TCP and UDP
- 64 byte file handles
- files  $> 2GB$
- ACLs supported
- Kerberos authentication type
- All ops return old/new attributes
	- ◆ saves on most popular call, getattr (update client caches faster)

#### **NFS V.3 Protocol**

- ■Removed: ROOT and WRITECACHE
- Added:
	- ◆ **READDIRPLUS: 17**
		- $\bullet$  also returns file handles
		- ✦ saves on NFS\_LOOKUPs
	- ◆ **FSSTAT: 18**
	- ◆ **FSINFO: 19**
	- ◆ **PATHCONF: 20**
	- ◆ **COMMIT: 21**
		- ✦ **Saves cached data to disk**

## **NFS V.4**

- IETF design, not Sun
- Integrated file locking and mount protocol
- Stronger security w/ negotiation
	- ◆ Public file handles
	- ◆ Works with firewalls & proxies
- Compound operations
- Internationalization
- Better suited for Internet (i.e., WAN)
- Migration and replication
- Extensible protocol

# **User Level NFS-Based File Servers**

- Context switches
- extra communication
- Amd dead/hung? **Amd dead/hung?** ■ CFS: cryptographic file server *Kernel*

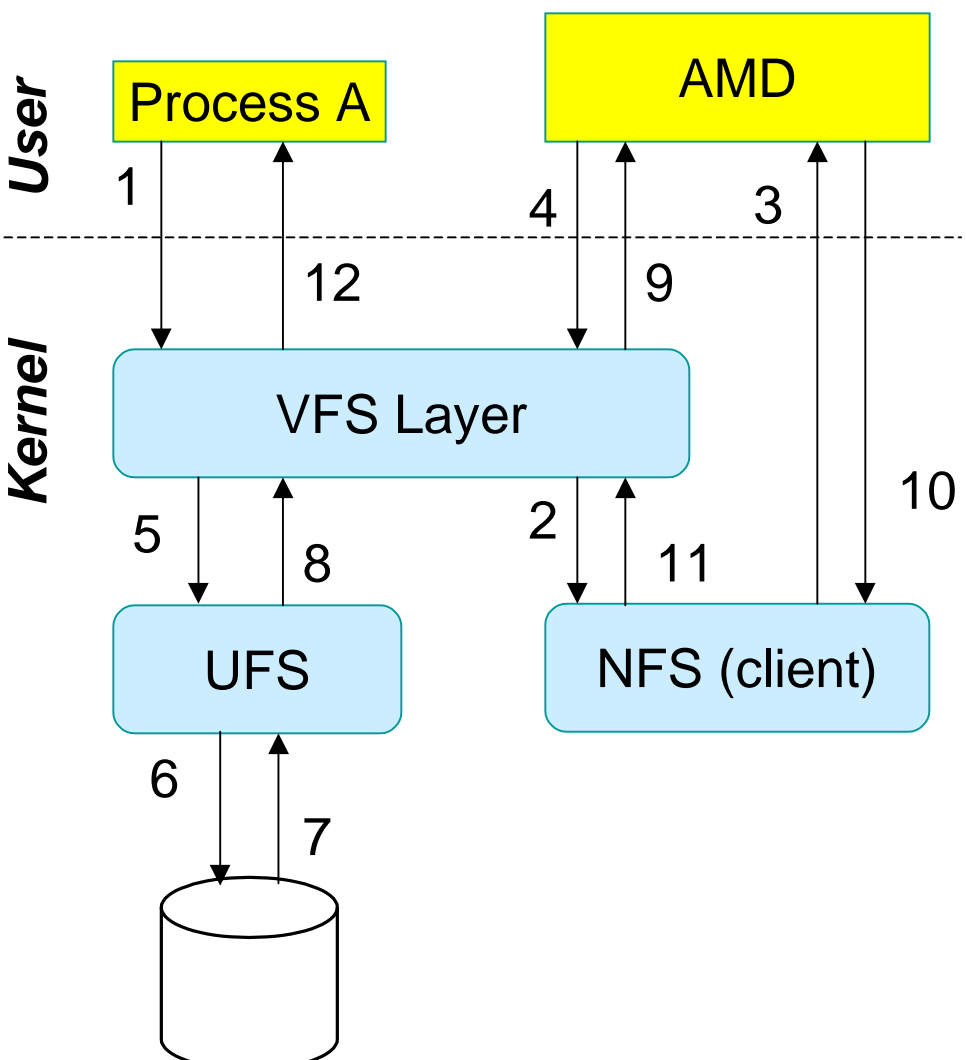

#### **Resources**

- RFC 1094/1813
	- ◆ Usenix papers [Sandberg 84] and [Pawlowski 94]
- NFS V.2/3/4 specs and drafts
	- ◆ ftp://ftp.cs.columbia.edu/archives/doc/rfc
	- ◆ ftp://ftp.cs.columbia.edu/archives/doc/internet-drafts
- sources to CFS
	- ◆ http://www.cryptography.org/
- Amd
	- ◆ http://www.cs.columbia.edu/~ezk/am-utils/
	- Email: ezk@cs.columbia.edu